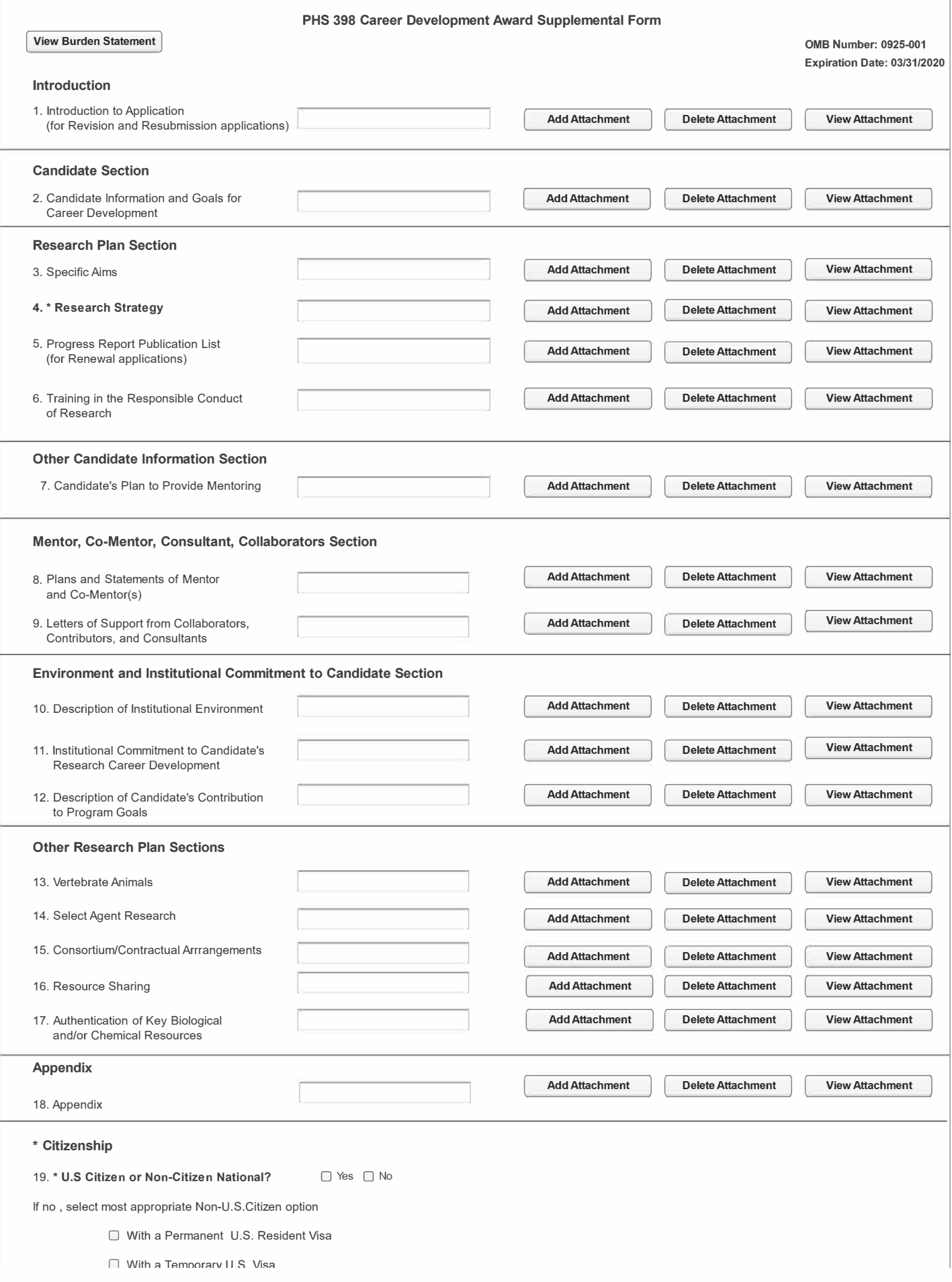

## $\Box$  Not residing in the U.S.

الأساء المن

If you are a non-U.S. citizen with a temporary visa applying for an award that requires permanent residency status, and expect to be granted a<br>permanent resident visa by the start date of the award, check here: □